- **Inbyggda system**
- **Uppbyggnad av mikrokontroller**
- **Masinkod, assemblerkod**
- **Högnivåkod**
- **Utvecklingssystem, målsystem**

Datorer och programvara i produkter som inte i sig är datorer kallas inbyggda system (embedded systems).

Inbyggda system måste ibland vara säkerhetskritiska. Man talar om säkerhetskritiska system.

http://news.bbc.co.uk/2/hi/programmes/click\_online/9755210.stm

## **http://courses.cs.vt.edu/~csonline/MachineArchitecture/Lessons/CPU/Lesson.html**

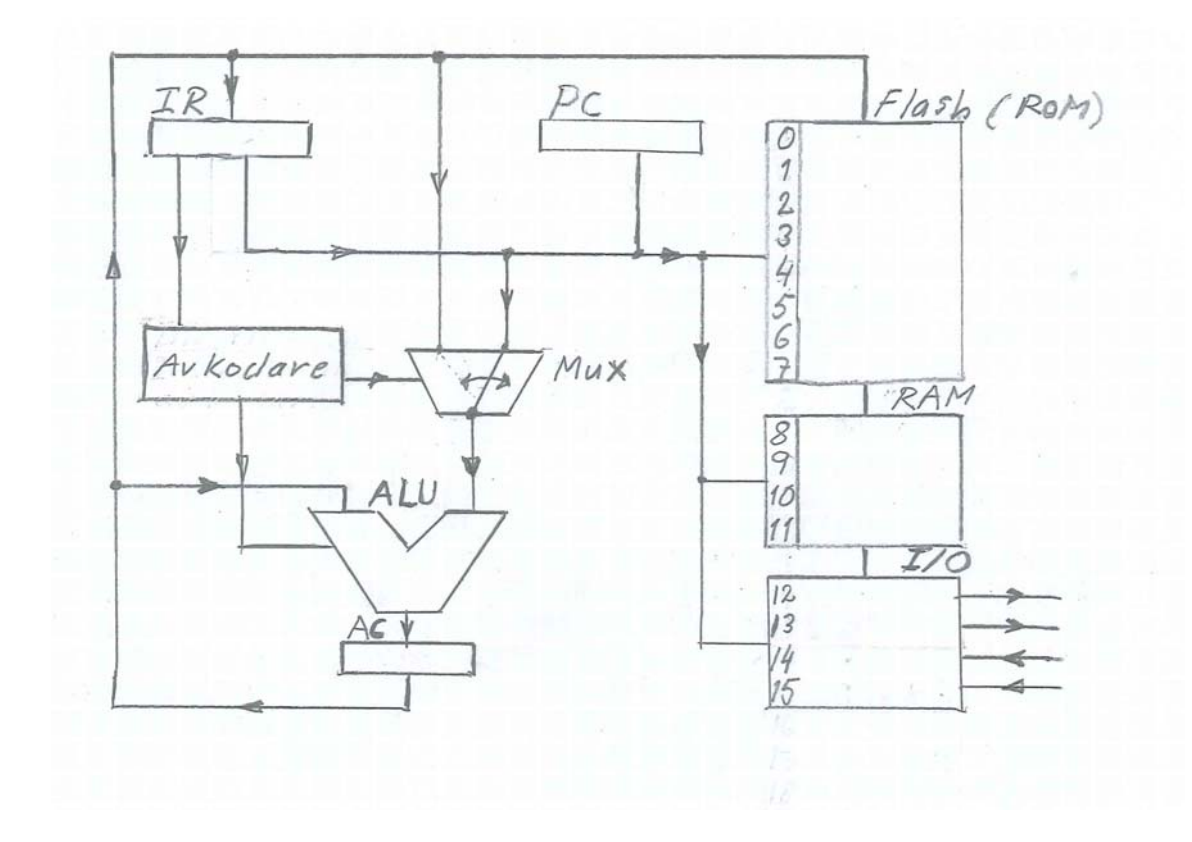

Här kan du köra ett C program för att testa: **http://codepad.org** Du kan till exempel klippa ut nedanstående C-program och exekvera det.

```
#include <stdio.h> 
//deklarationer och initieringar 
int a=1, b=1, c, t=20; 
int main(void) 
{ 
 //Här börja tidsnedräkningen 
 while (t>0) 
     { 
        if ((a==1)&&(b==1))c=1; // Beräkning av utsignal 
                                     \frac{1}{2} //i detta fall AND-funktion
       printf("tid kvar=%i c=%i \n",t,c); //skriv utsignal 
         //tiden som är kvar minskas 
        t=t-1; }//while slutar här 
     return 0; 
} //main slutar här
```
Nedanstående program kan inte köras i codepad. Det kan däremot köras på vår mikrokontroller i labbet.

## *grind.c*

```
// grind.c, ett program för MET-kontrollern 
// Långlab Mikro, Kurs Elektroteknik 
// MG & TL 2002 
// Modifierad för ATmega128 PK 2009 och 2012 HJ 
#include "gnu_met3.h" // Infogar bibliotek medfunktioner 
char * prog = "Grind"; // Textsträng med programmets namn 
int ver = 0; // ÖKA numret för varje version ni 
                                 // flashar! *** 
int a, b, c; // Deklaration av variablerna 
int main(void) // Själva programslingan 
{ 
    init_met(); // Initierar MET-kontrollern 
   move_cursor(1,1); // Displaymarkören till rad 1, 
                                //kolumn 1 
   dprintf("%s v.%i", prog, ver); // Skriv ut programmets 
                                //namn/version 
    init_pe(0,"in"); // Initierar pe.0 som inpinne 
    init_pe(1,"in"); // Initierar pe.1 som inpinne 
    init_pe(2,"out"); // Initierar pe.2 som utpinne 
   while(1) \qquad \qquad \qquad \qquad \qquad // Evighetsloop!
    { 
        a = GET_BIT(pe,0); // Läser av pe.0 
      b = GET\_BIT(pe, 1); // Läser av pe.1
        if ((a==1)&&(b==1))c=1; // Beräkning av utsignal 
        else c=0; //i detta fall AND-funktion 
       if(c == 1) SET_BIT(pe,2); // Utsignal beroende på c
        else CLR_BIT(pe,2); 
\begin{matrix} \end{matrix}} // Programslingans slut
```
2012-10-02/HJ